## Obsah

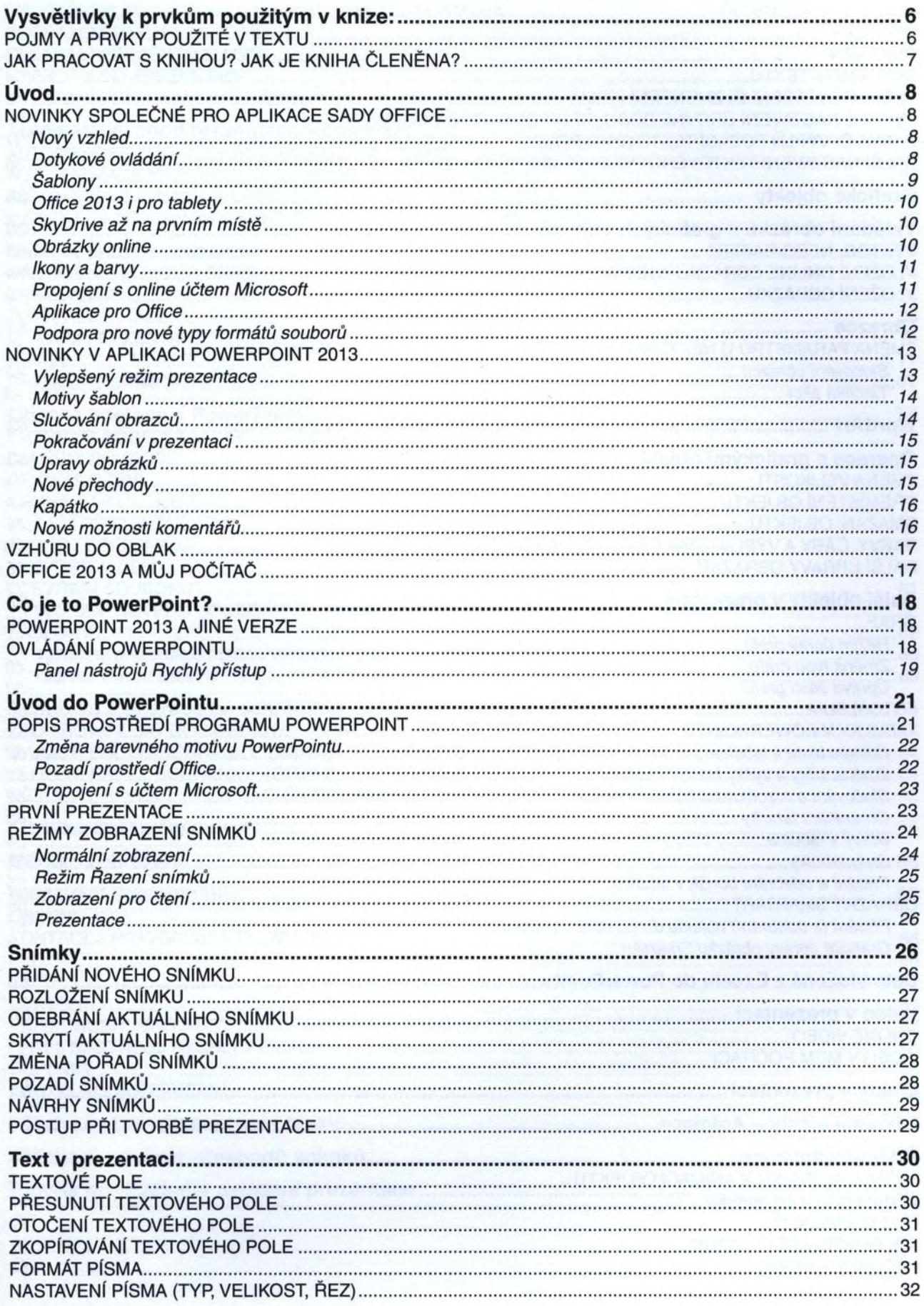

P

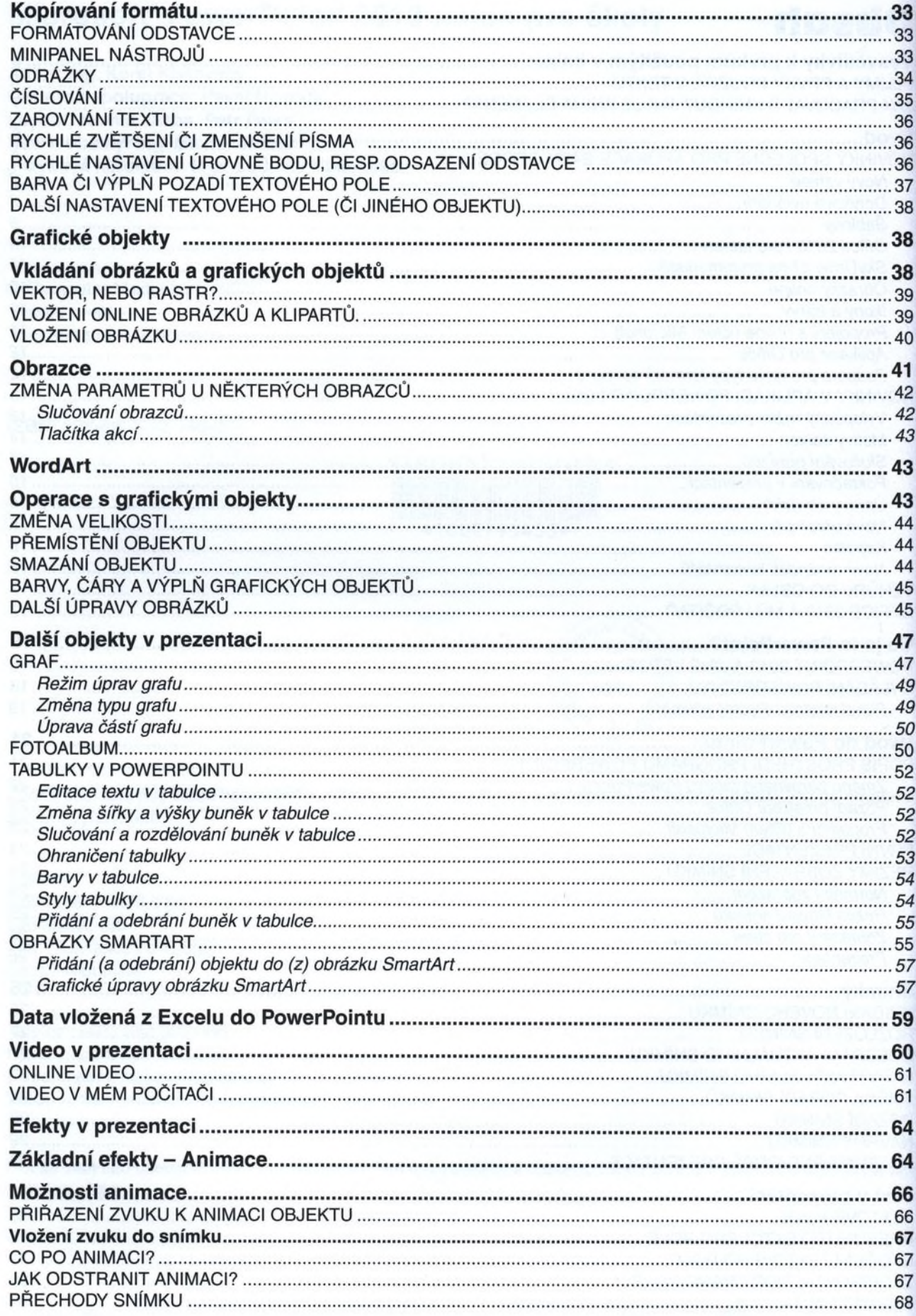

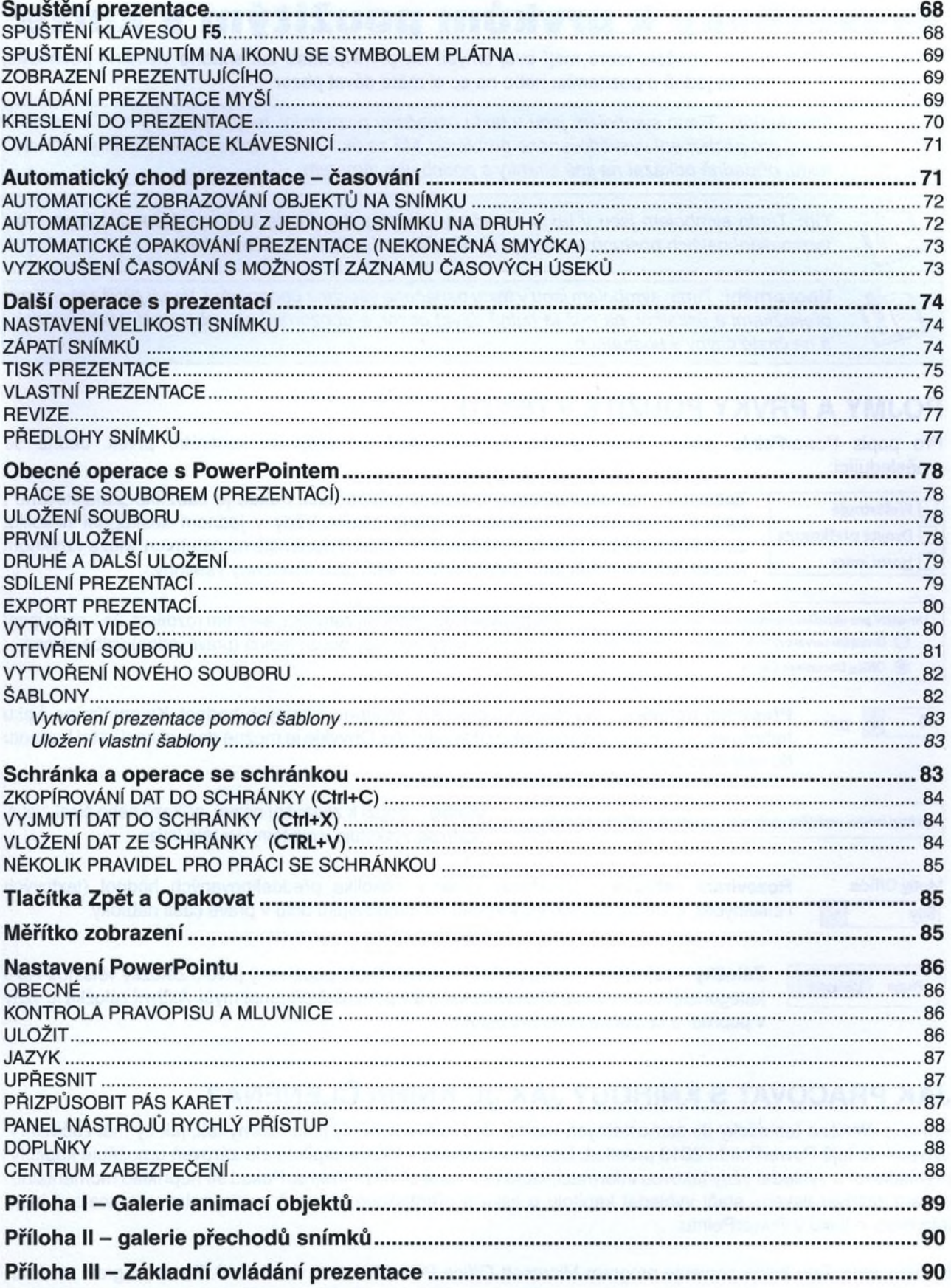